福野・井波・井口循環線(右回り・井口市民センター発) バスタイムスケジュールと路線図

**日福野・井波・井口循環線 (右回…** | 間<sup>900系庭・</sup>世 | [アプリを使って見る](https://moovitapp.com/index/api/onelink/3986059930?pid=Web_SEO_Lines-PDF&c=Footer_Button&is_retargeting=true&af_inactivity_window=30&af_click_lookback=7d&af_reengagement_window=7d&GACP=v%3D2%26tid%3DG-27FWN98RX2%26cid%3DGACP_PARAM_CLIENT_ID%26en%3Dinstall%26ep.category%3Doffline%26ep.additional_data%3DGACP_PARAM_USER_AGENT%26ep.page_language%3Dja%26ep.property%3DSEO%26ep.seo_type%3DLines%26ep.country_name%3D%25E6%2597%25A5%25E6%259C%25AC%26ep.metro_name%3D%25E5%25AF%258C%25E5%25B1%25B1%25E7%259C%258C%2520-%2520Toyama%2520Prefecture&af_sub4=SEO_other&af_sub8=%2Findex%2Fja%2Fline-pdf-%25E5%25AF%258C%25E5%25B1%25B1%25E7%259C%258C___Toyama_Prefecture-6198-3751939-194033271&af_sub9=View&af_sub1=6198&af_sub7=6198&deep_link_sub1=6198&deep_link_value=moovit%3A%2F%2Fline%3Fpartner_id%3Dseo%26lgi%3D194033271%26add_fav%3D1&af_dp=moovit%3A%2F%2Fline%3Fpartner_id%3Dseo%26lgi%3D194033271%26add_fav%3D1&af_ad=SEO_other_%E7%A6%8F%E9%87%8E%E3%83%BB%E4%BA%95%E6%B3%A2%E3%83%BB%E4%BA%95%E5%8F%A3%E5%BE%AA%E7%92%B0%E7%B7%9A%EF%BC%88%E5%8F%B3%E5%9B%9E%E3%82%8A%E3%83%BB%E4%BA%95%E5%8F%A3%E5%B8%82%E6%B0%91%E3%82%BB%E3%83%B3%E3%82%BF%E3%83%BC%E7%99%BA%EF%BC%89_%E5%8D%97%E7%A0%BA%E5%AE%B6%E5%BA%AD%E3%83%BB%E5%9C%B0%E5%9F%9F%E5%8C%BB%E7%99%82%E3%82%BB%E3%83%B3%E3%82%BF%E3%83%BC_%E5%AF%8C%E5%B1%B1%E7%9C%8C%20-%20Toyama%20Prefecture_View&deep_link_sub2=SEO_other_%E7%A6%8F%E9%87%8E%E3%83%BB%E4%BA%95%E6%B3%A2%E3%83%BB%E4%BA%95%E5%8F%A3%E5%BE%AA%E7%92%B0%E7%B7%9A%EF%BC%88%E5%8F%B3%E5%9B%9E%E3%82%8A%E3%83%BB%E4%BA%95%E5%8F%A3%E5%B8%82%E6%B0%91%E3%82%BB%E3%83%B3%E3%82%BF%E3%83%BC%E7%99%BA%EF%BC%89_%E5%8D%97%E7%A0%BA%E5%AE%B6%E5%BA%AD%E3%83%BB%E5%9C%B0%E5%9F%9F%E5%8C%BB%E7%99%82%E3%82%BB%E3%83%B3%E3%82%BF%E3%83%BC_%E5%AF%8C%E5%B1%B1%E7%9C%8C%20-%20Toyama%20Prefecture_View)

南砺家庭・地 域医療センタ

ー

福野・井波・井口循環線(右回り・井口市民センター発) バス行南砺家庭・地域医療センターにはルートが1つありま す。平日の運行時間は次のとおりです。

(1)南砺家庭・地域医療センター:07:18

Moovitアプリを使用して、最寄りの福野・井波・井口循環線(右回り・井口市民センター発) バス駅を見つけ、次の 福野・井波・井口循環線(右回り・井口市民センター発)バスが到着するのはいつかを調べることができます。

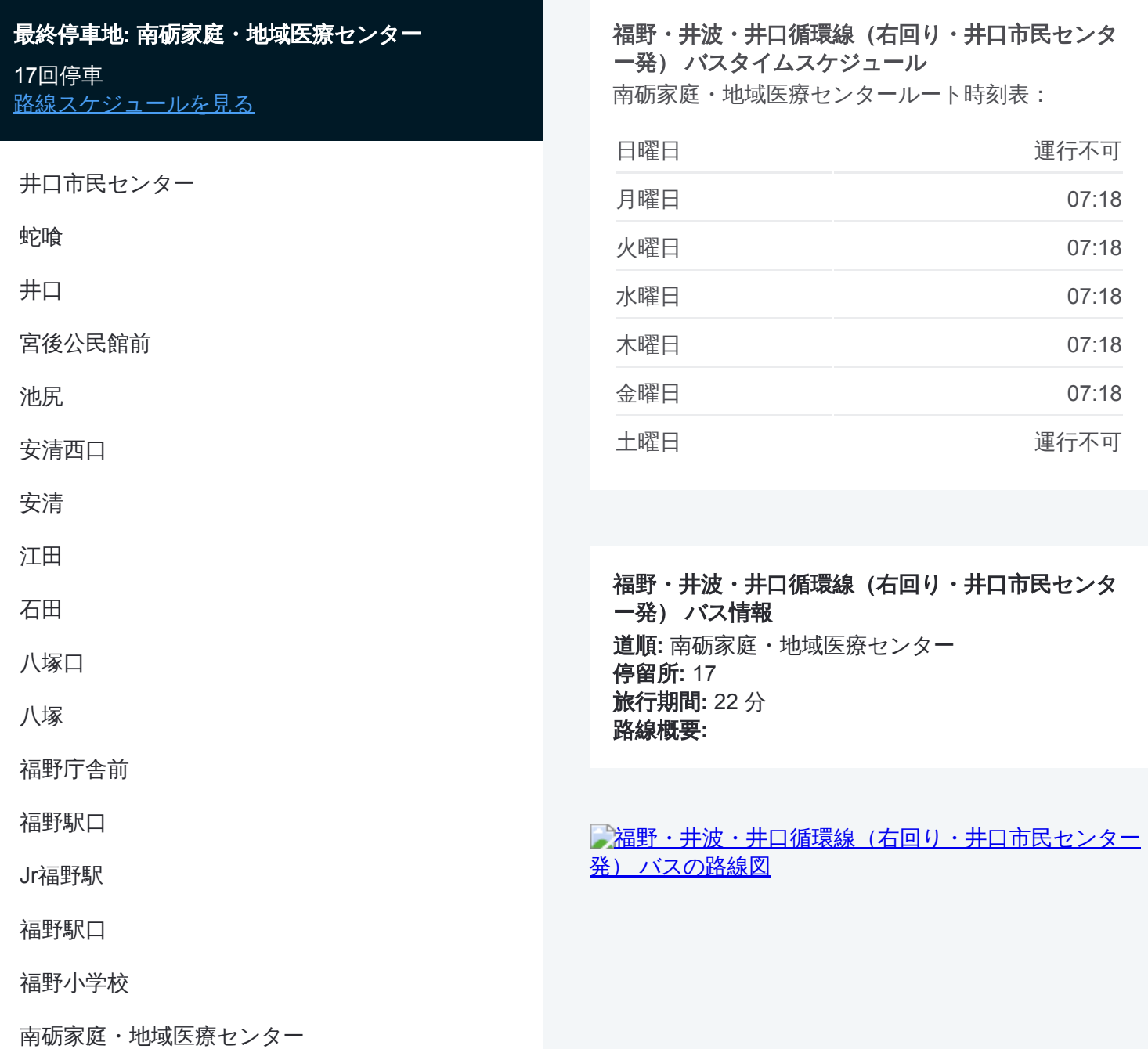

は pp けま す。 <u>[Moovit App](https://moovitapp.com/%E5%AF%8C%E5%B1%B1%E7%9C%8C___toyama_prefecture-6198/lines/%E7%A6%8F%E9%87%8E%E3%83%BB%E4%BA%95%E6%B3%A2%E3%83%BB%E4%BA%95%E5%8F%A3%E5%BE%AA%E7%92%B0%E7%B7%9A%EF%BC%88%E5%8F%B3%E5%9B%9E%E3%82%8A%E3%83%BB%E4%BA%95%E5%8F%A3%E5%B8%82%E6%B0%91%E3%82%BB%E3%83%B3%E3%82%BF%E3%83%BC%E7%99%BA%EF%BC%89/194033271/7711798/ja?ref=2&poiType=line&customerId=4908&af_sub8=%2Findex%2Fja%2Fline-pdf-%25E5%25AF%258C%25E5%25B1%25B1%25E7%259C%258C___Toyama_Prefecture-6198-3751939-194033271&utm_source=line_pdf&utm_medium=organic&utm_term=%E5%8D%97%E7%A0%BA%E5%AE%B6%E5%BA%AD%E3%83%BB%E5%9C%B0%E5%9F%9F%E5%8C%BB%E7%99%82%E3%82%BB%E3%83%B3%E3%82%BF%E3%83%BC)</u>を使用して、ライブバスの時刻、電車のスケジュール、ま たは地下鉄のスケジュール、富山県 - Toyama Prefecture内のすべての公共

Moovit[について](https://moovit.com/about-us/?utm_source=line_pdf&utm_medium=organic&utm_term=%E5%8D%97%E7%A0%BA%E5%AE%B6%E5%BA%AD%E3%83%BB%E5%9C%B0%E5%9F%9F%E5%8C%BB%E7%99%82%E3%82%BB%E3%83%B3%E3%82%BF%E3%83%BC)·MaaS[ソリューション](https://moovit.com/maas-solutions/?utm_source=line_pdf&utm_medium=organic&utm_term=%E5%8D%97%E7%A0%BA%E5%AE%B6%E5%BA%AD%E3%83%BB%E5%9C%B0%E5%9F%9F%E5%8C%BB%E7%99%82%E3%82%BB%E3%83%B3%E3%82%BF%E3%83%BC)·[サポート対象国](https://moovitapp.com/index/ja/%E5%85%AC%E5%85%B1%E4%BA%A4%E9%80%9A%E6%A9%9F%E9%96%A2-countries?utm_source=line_pdf&utm_medium=organic&utm_term=%E5%8D%97%E7%A0%BA%E5%AE%B6%E5%BA%AD%E3%83%BB%E5%9C%B0%E5%9F%9F%E5%8C%BB%E7%99%82%E3%82%BB%E3%83%B3%E3%82%BF%E3%83%BC)· Mooviter[コミュニティ](https://editor.moovitapp.com/web/community?campaign=line_pdf&utm_source=line_pdf&utm_medium=organic&utm_term=%E5%8D%97%E7%A0%BA%E5%AE%B6%E5%BA%AD%E3%83%BB%E5%9C%B0%E5%9F%9F%E5%8C%BB%E7%99%82%E3%82%BB%E3%83%B3%E3%82%BF%E3%83%BC&lang=en)

© 2024 Moovit - All Rights Reserved.

交通機関の手順を確認します。

ライブで到着時間を確認する。

 $\boxed{\Box}$  Web App App Store<br>
Magging Coogle Play